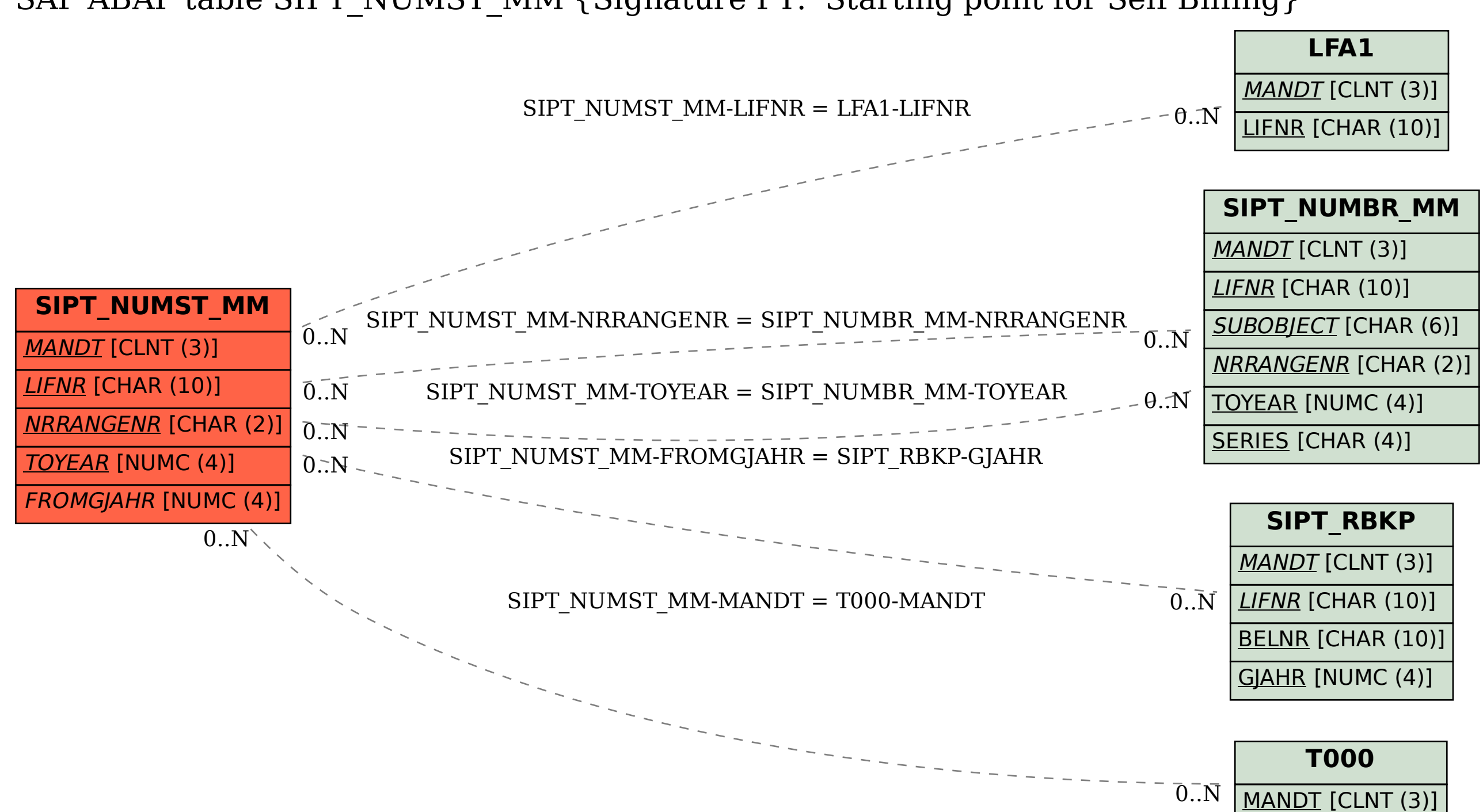

SAP ABAP table SIPT\_NUMST\_MM {Signature PT: Starting point for Self Billing}